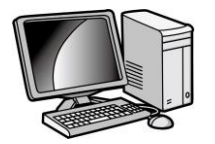

**(3次元設計データ作成でも役立つ)** 2024年度

### **定員20名**

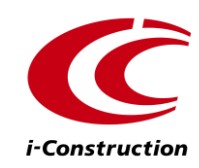

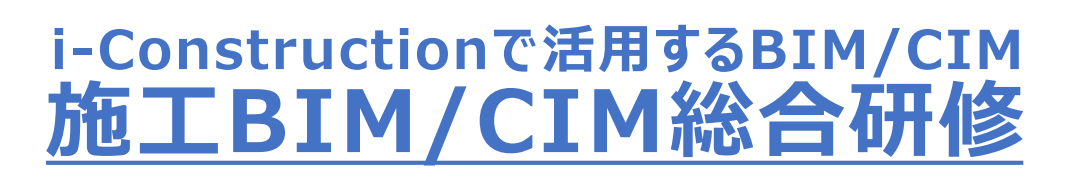

**研修概要**

モデル工事「恋地地区道路改良工事(研修)」を施工する3次元設計・データ処 理・活用から保存・納品に係る体験型実習を通じて、*i-Construction*における BIM/CIM活用の実務を習得する建設技術者養成研修。※CIMはBIM/CIMに呼称変更

**《講義》**

#### **カリキュラム CPDS:20unit《下記概要の施工(業務)経験連動型研修を実施》**

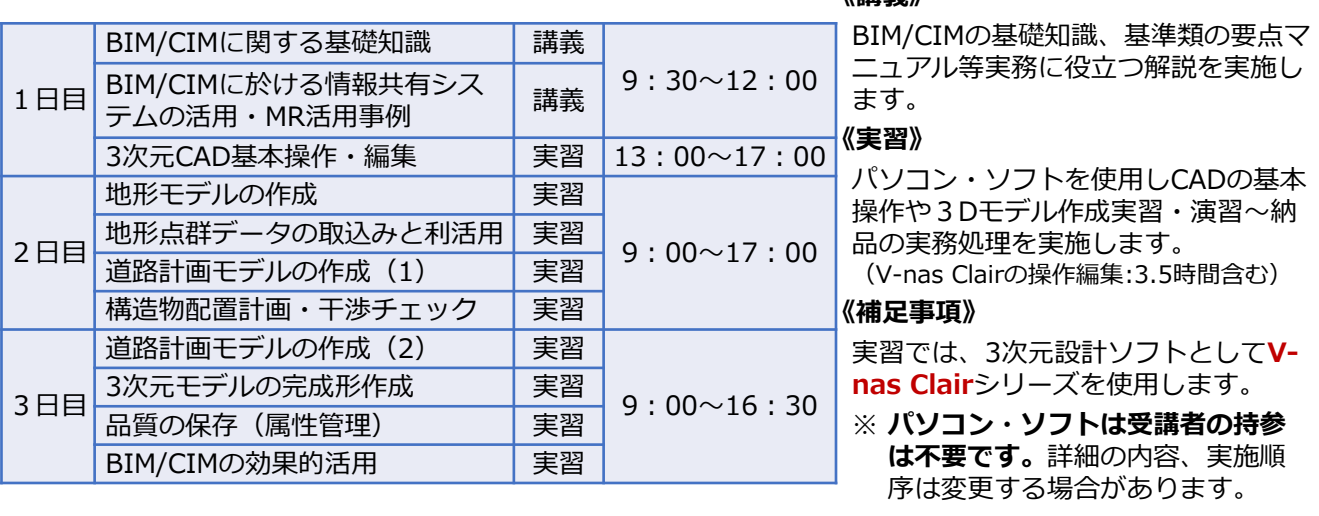

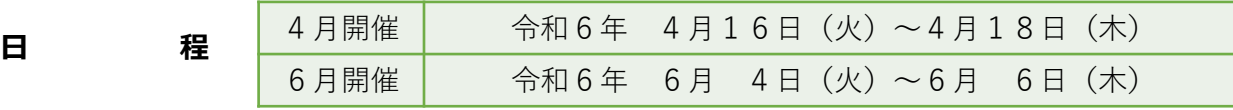

**対象者** 建設技術者、測量・設計技術者で、通常業務におけるPC操作ができる方

**研修費用** *¥185,000円 <*人材開発支援助成金の対象:雇用保険適用事業者>

※ 人材開発支援助成金は、雇用保険適用企業の方が対象(注:有期・短期・派遣の方などは対象外) 研修の全てが完了してからの支給になります。 (助成金は、受講者所属会社でお申込み願います。ご不明な点は事務局までお問合せください。) 研修費用は**税別表記**となっております。(税込:203,500円)

**募 集 窓 口** ICT東北推進協議会(本協議会の監修・協力体制により、下記で実施)

- **研修実施者** 株式会社スリーアイバード(ICT東北推進協議会 特別会員)
- **開 催 地** 五城目町地域活性化支援センター(所在地:下記事務局の住所に同じ)

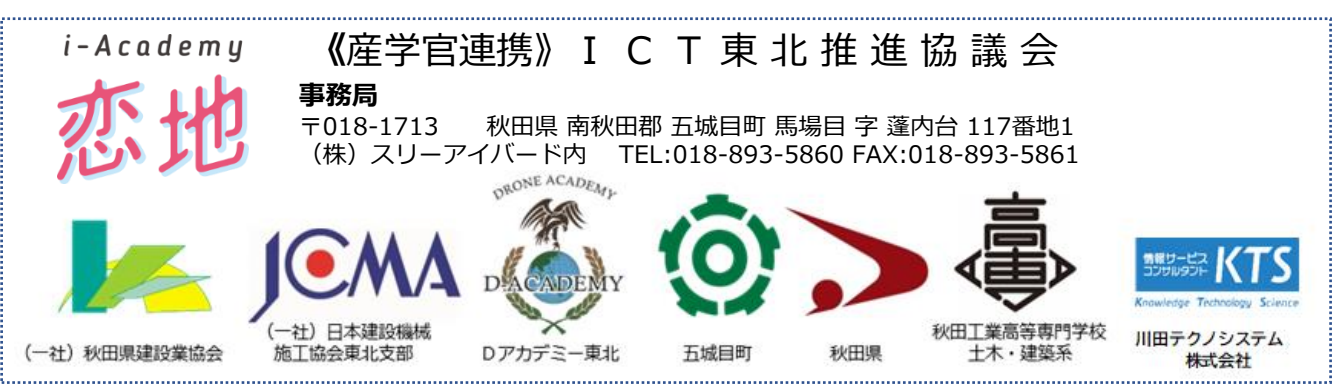

## 施工BIM/CIM 総合研修 申込書

《1.個人名等》

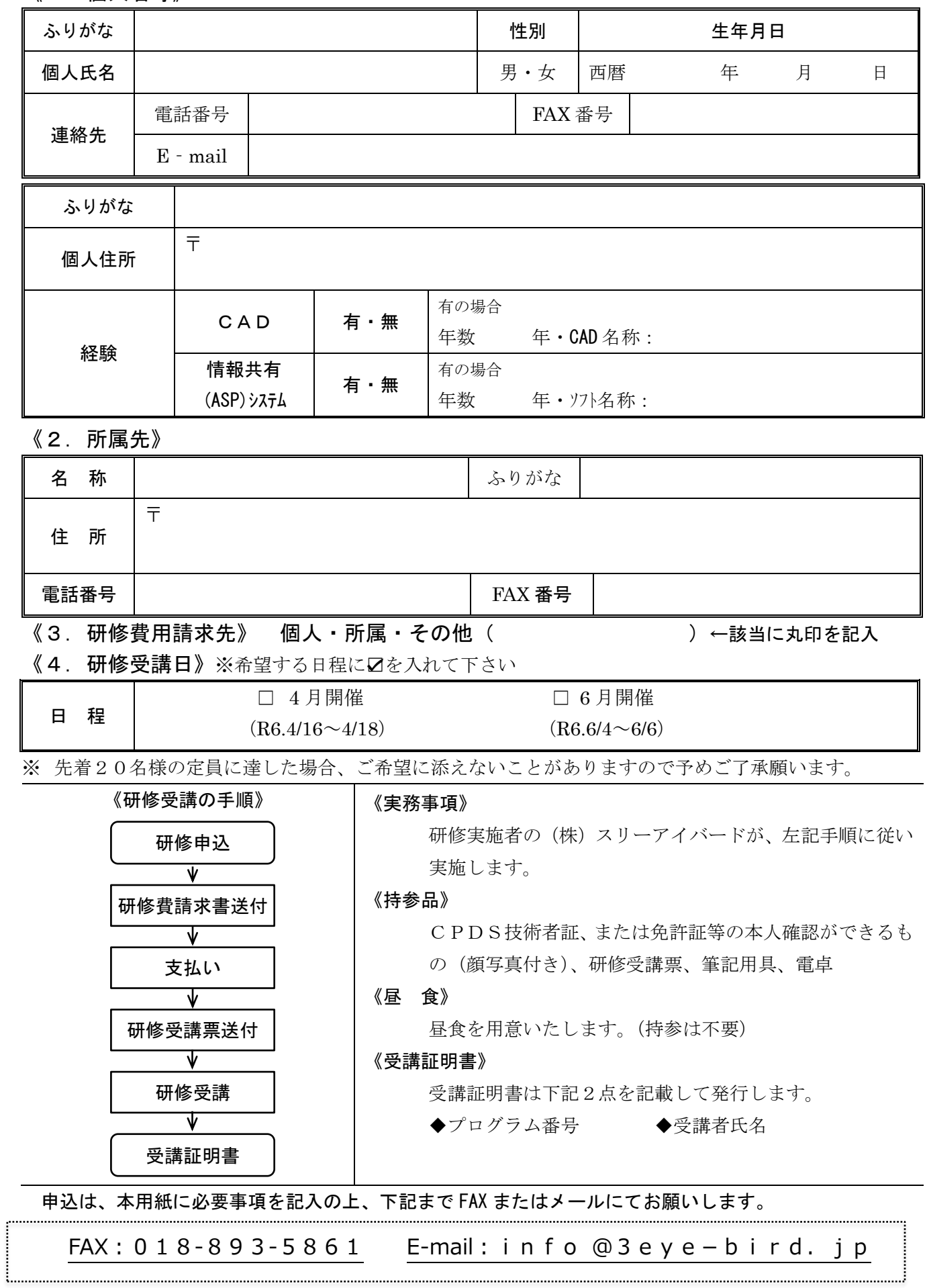

# 施工BIM/CIM総合研修受講者様 <mark>限定特典</mark>

### **研修を終了した後も継続的に実習することで能⼒向上が図れます︕**

受講者特典 :研修使用ソフトウェアの無償貸出 対象 者 :研修受講者様のうち希望する方<br>貸出申請期間:研修受講終了後1年以内 イン 貸出期間:お申込を頂いてから3か月間 貸出申請期間:研修受講終了後1年以内 ソフトウェア:研修で使用したソフトウェア (オプション製品も含む)

〈サポートについて〉

詳細は研修時に説明いたしますが、貸出期間内においてのサポート対応はKTSサポートセンター が電話・メールでサポート対応を致します。(※貸出終了時にアンケートのご記⼊をお願いしております)

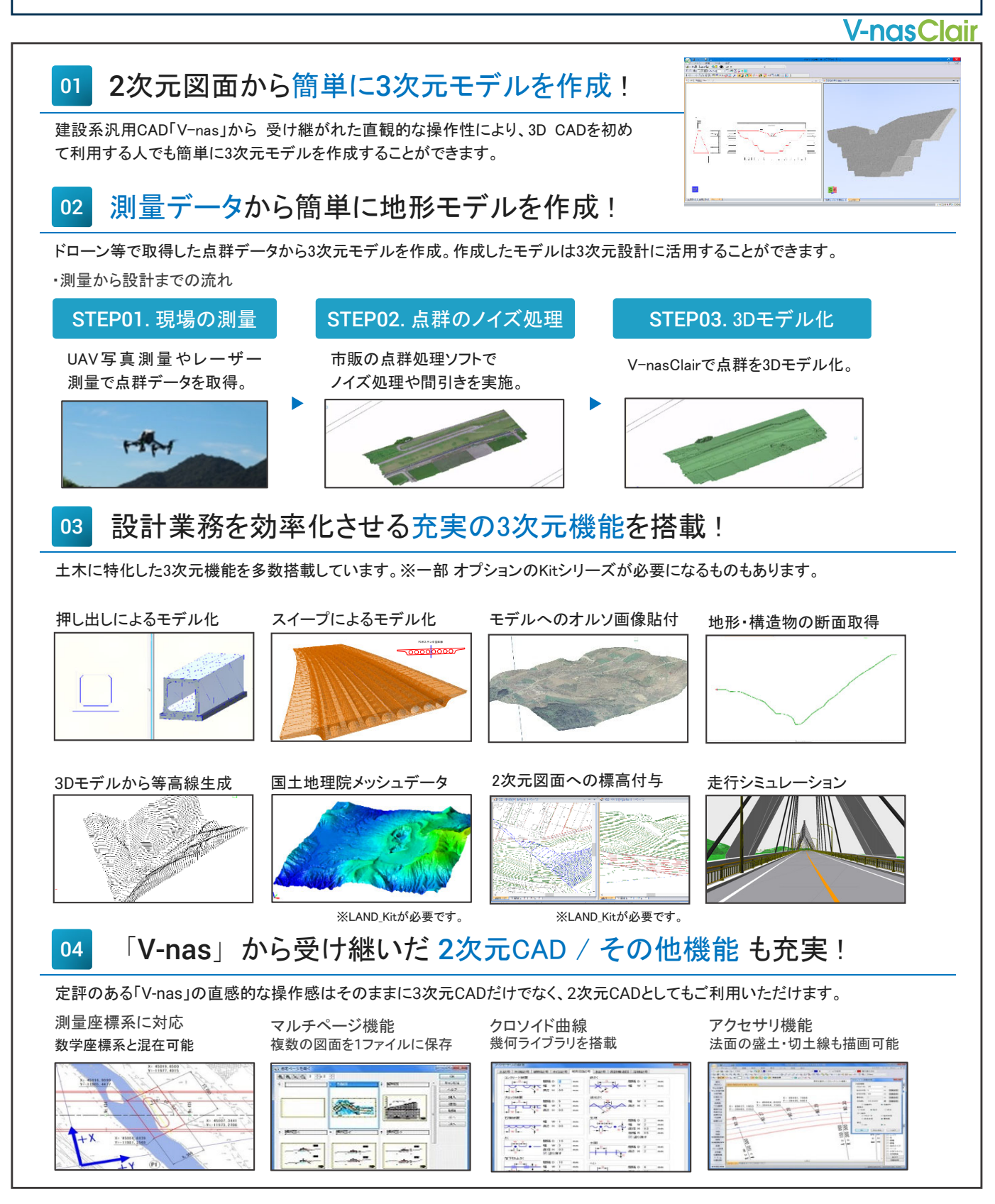

### **V-nasClair**

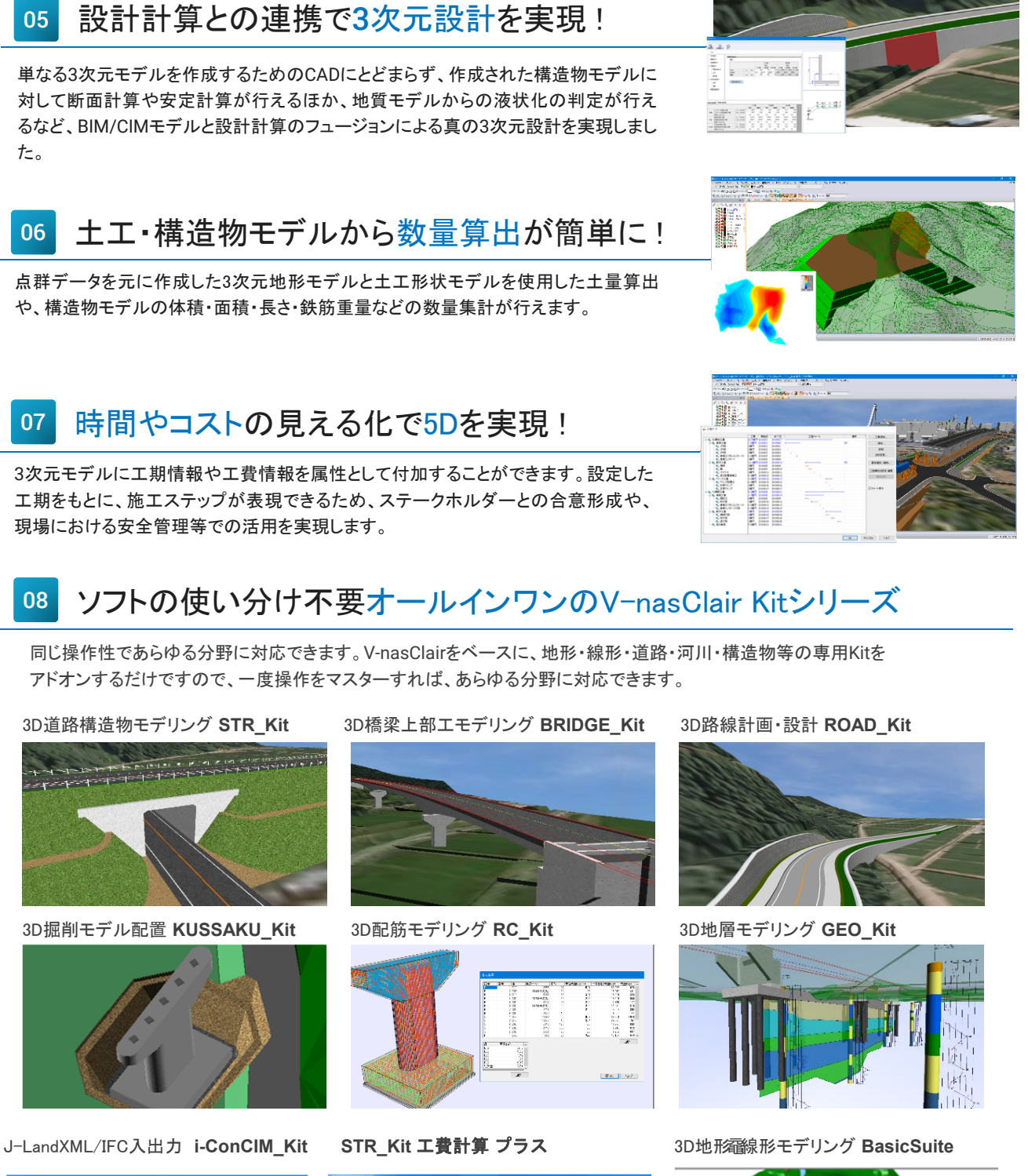

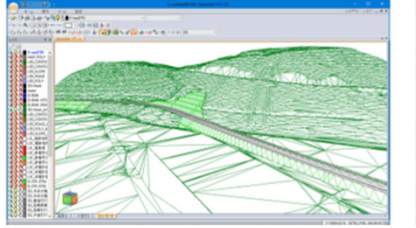

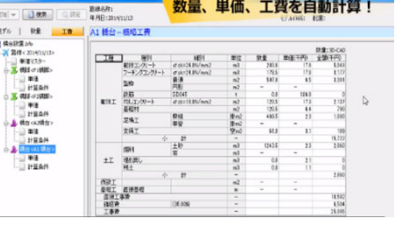

ICT東北推進協議会

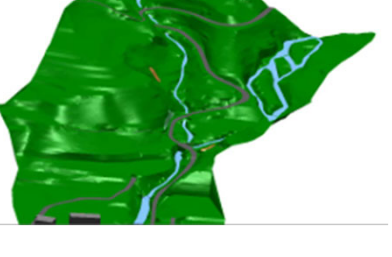

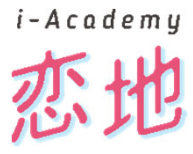